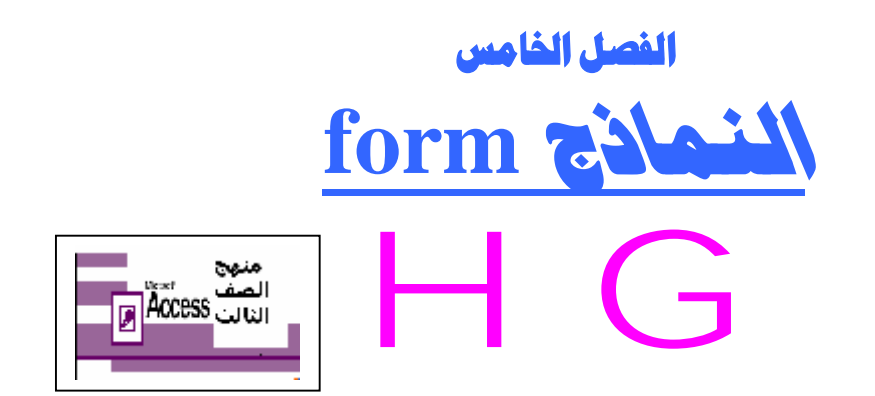

**سنتعرف في هذا الفصل إن شاء االله على :**

- ü **إنشاء نموذج تلقائي .**
- ü **إنشاء نموذج باستخدام المعالج.**
- ü **إنشاء نموذج بطريقة عرض التصميم.**
	- ü **إضافة عناصر التحكم.**
	- ü **العمليات الحسابية في النموذج .**

## **النموذج :**

 **عبارة عن مستند یشتمل على بیانات سجل واحد و لكن تظھر بشكل جذاب مع إمكانیة التحكم في عنصر من عناصره ، اى أن خانة – سجل – الجدول الواحدة تشكل نموذج كامل .**

## طرق إنشاء النماذج

إنشاء نموذج تلقائي إنشاء نعوذج باستخدام معالج النعاذج إنشاء نموذج بطريقة عرض التصميم بدويا

من إعداد / ناصر حسن إسماعيل \_ مدرس الالكترونيات و الكمبيوتر العلمي